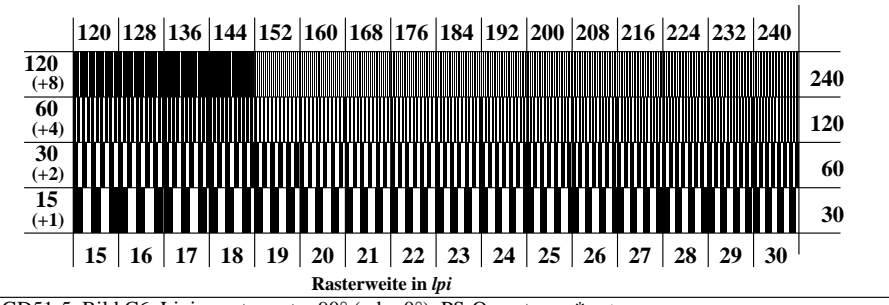

DGD51-5, Bild C6: Linienraster unter 90° (oder 0°); PS-Operator: *w\* setgray*